# 1. Aufgabe: Pipelining (18 Punkte)

Gegeben ist folgender Quelltextauszug:

1 add \$sp, \$sp, \$4 2 slt \$s0, \$sp, \$a0 3 lb \$t1, 0(\$sp) 4 sub \$t3, \$t1, \$a1 5 lw \$t2 4(\$a2) 6 add \$t4, \$a0, \$t2

Der Code soll auf der aus der Vorlesung bekannten 4-Stufigen Pipeline des MIPS-Prozessors (IF, ID, EX, MEM, WB) ausgeführt werden. Die Register werden in der zweiten Phase der Instruktiondecode Phase gelesen und in der ersten Takthälfte der Writeback-Phase beschrieben.

(a) In welchen Code-Zeilen können potenziell Hazards (Pipeline Hemmnisse) auftreten? Um welche Art von Hazard handelt es sich?

#### **Lösung:**

Je Hazard 0,5 Punkte (Zeile + Name)

 1=>2 Data Hazard (\$sp) 1=>3 Data Hazard (\$sp) 3=>4 Load-Use-Hazard (\$t1)

5=>6 Load-Use-Hazard (\$t2)

(b) Durch das Einfügen von NOP-Instruktionen können Hazards verhindert werden. Kreuzen Sie die **minimale** benötigte Anzahl von NOP-Instruktionen an, die benötigt werden, damit das Programm korrekt ausgeführt wird

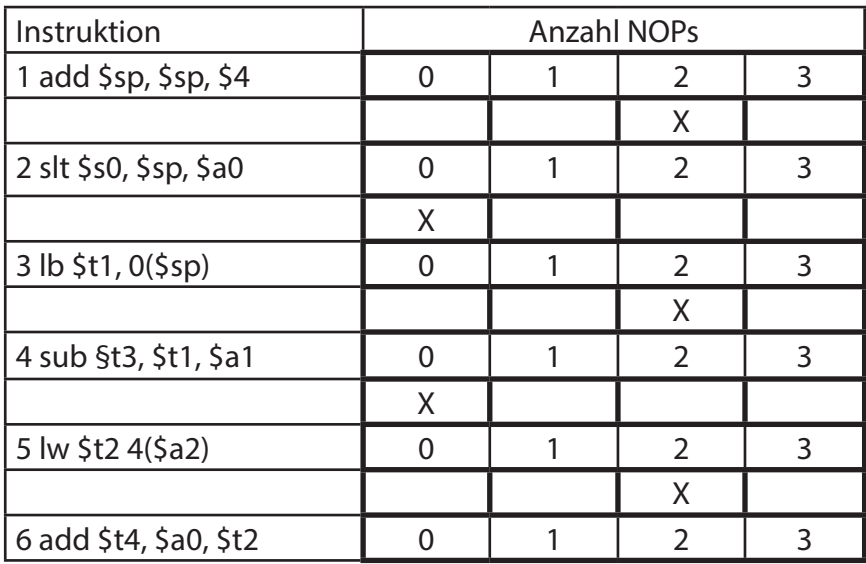

(c) Wie groß ist der CPI des Programms aus (b)? Gehen Sie davon aus, dass die Pipeline zu Beginn der Ausführung leer ist.

### **Lösung:**

1P für Ansatz 1P für richtiges Ergebnis

#Taktzyklus = 6 Befehle + 6 NOPs + 4 Taktzyklen Pipeline = 16 Taktzyklen

CPI = #Taktzyklen/#Instruktionen = 16 Taktzyklen / 6 Instruktionen = 2,66 Taktzyklen/Instruktion

(d) Nehmen Sie jetzt an, dass der Prozessor über eine Forwarding-Unit, Hazard-Detection und einen Branch-Delay-Slot verfügt. Verfolständigen Sie das unten stehende Pipeline-Diagramm für den gezeigten Code. Fügen Sie die Kürzel, IF, ID, EX, MEM, WB für jeden Befehl in der Tabelle ein und markieren Sie alle Wartezyklen (stall cycles), indem Sie an der Stelle ein X notieren. Markieren Sie alle Data-Forwards mit Pfeilen zwischen den beteiligten Stufen.

(e) Wie groß ist der CPI Ihrer Lösung aus (d)? Welcher Speedup kann demnach durch en Einsatz der Forwarding Unit und der Hazard-Detection erzielt werden?

#### **Lösung:**

 1P für CPI-Ansatz 1P für richtiges Ergebnis des CPI 1P für Speedup-Ansatz und Ergebnis Folgefehler (FF) von (d) oder (c) werden gegeben

#Taktzyklen = 12 Taktzyklen (ablesen aus Diagramm)

CPI = #Taktzyklen/#Instruktionen = 12 Taktzyklen / 6 Instruktionen = 2,00 Taktzyklen/Instruktion

 $S = CPI_{old}/CPI_{new}$  2,66/2,00 = 1,33 => 33%Speedup

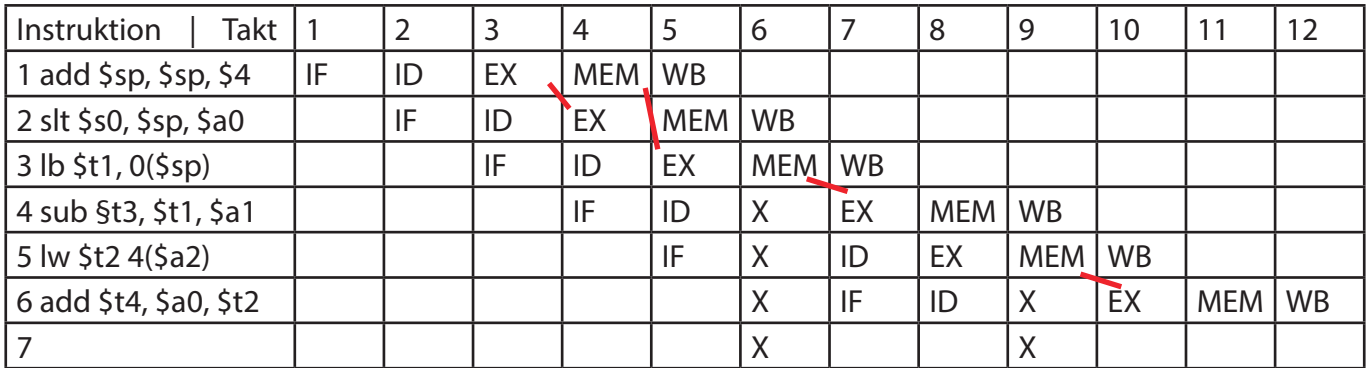

# 2. Aufgabe: Rechenleistung (12 Punkte)

Nehmen Sie an, ein Speicherzugriff kostet 150ps, eine ALU-Operation 100ps und ein Zugriff auf ein Register kostet 50ps. Andere Latenzen können vernachlässigt werden.

(a) Wie groß ist die minimale Taktzykluszeit eines Eintaktprozessors mit diesen Latenzen?

#### **Lösung:**

Ansatz gibt einen Punkt und einen Punkt auf das Ergebnis.

 Instruction Memory: 150ps Register: 50ps ALU: 100ps Data Memory: 150ps Register: 50ps

=> Summe 500ps

(b) Wie groß ist die minimale Taktzykluszeit eines Pipelined-Prozessors mit der klassischen 5-Stufen-Pipeline, ebenfalls unter der Annahme oben genannter Latenzen?

#### **Lösung:**

Ansatz /Erklärung gibt einen Punkt und einen Punkt auf das Ergebnis.

Längste Einzelverzögerung => 150ps Speicherzugriff

(c) Welcher maximale Speedup ist demnach möglich, wenn man einen Pipelined-Prozessor einsetzt?

### **Lösung:**

Ansatz gibt einen Punkt und einen Punkt auf das Ergebnis.

Speedup = 500ps/150ps = 3,33

(d) Der Faktor aus der vorherigen Teilaufgabe kann nur erreicht werden, wenn der Pipelined-Prozessor einen CPI von 1 erreicht. Selbst wenn der Prozessor Forwarding unterstützt und Sprünge verzögert ausführen kann (durch einen Branch Delay Slot), ist dies nur selten möglich. Geben Sie hierfür zwei Gründe an

### **Lösung:**

Je Grund gibt es einen Punkt

- Stallcycles
- Branch-Delay-Slot nicht füllbar
- Pipeline befüllen

(e) Sie möchten sowohl Eintakt, als auch Pipelined-Prozessor um den Faktor 1,15 beschleunigen. Angenommen, Sie können dafür genau eine der Komponenten (Speicherzugriff, ALU-Operation oder Registersatz) beschleunigen. Wie groß darf die Latenz der Komponente nach der Verbesserung noch sein, um den gewünschten Speedupfaktor zu erzielen? Nutzen Sie die folgende Tabelle für Ihre Ergebnisse und vergessen Sie nicht, Ihren Lösungsweg zu notieren!

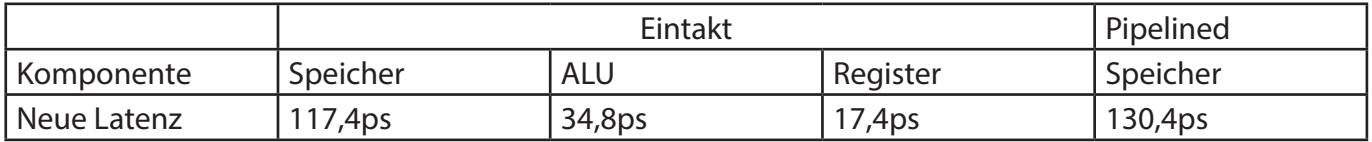

### **Pipelinded:**

Speicher 15% schneller

Speedup =  $150 ps/1, 15 = 130, 4ps$ 

#### **Eintakt**

Speedup =  $500 \text{ps}/1,15 = 434,8 \text{ps}$ 

Speicher 15% schneller

 $2 * t_{\text{Speicherzugrift}} + 2 * t_{\text{Reajster}} + t_{\text{ALU}} = 434.8 \text{ps}$ 

$$
=
$$
 t<sub>Speicherzugriff</sub> = 117,4ps

Register 15% schneller

$$
2 * t_{\text{Speicherzugriff}} + 2 * t_{\text{Register}} + t_{\text{ALU}} = 434.8 \text{ps}
$$

$$
=
$$
 t<sub>specific</sub>

ALU 15% schneller

$$
2 * t_{\text{Speicherzugriff}} + 2 * t_{\text{Register}} + t_{\text{ALU}} = 434,8 \text{ps}
$$

$$
\Rightarrow t_{\text{ALU}} = 34,8 \text{ps}
$$

# 3. Aufgabe: Speicherhierachie (12 Punkte)

Ein Prozessor verfügt über einen 3-fach-satzassoziativen Cache. Für die Adressierung des Caches werden 36 Bit für den Tab, 8 Bit für den Index und 4 Bit für den Blockoffset verwendet.

(a) Mit welcher Adressgröße arbeitet der Prozessor?

#### **Lösung:**

1P für Ansatz 1P für richtiges Ergebnis

Adressgröße = Taglänge + Indexlänge + Blockoffsetlänge = 36 Bit + 8 Bit +4 Bit = 48 Bit

(b) Wie viele Sätze gibt es in dem Cache? Wie groß ist ein Block?

#### **Lösung:**

0,5P je Ansatz 1P je richtiges Ergebnis

#Sätze =  $2^{\text{Indexlänge}} = 2^8$ Sätze = 256 Sätze

 $\mathsf{Blockgr\"{o}Be} = 2^{\mathsf{Blockoffsetl\"{a}nge}} = 2^4\mathsf{Bytes} = 16\mathsf{Bytes}$ 

(c) Vervollständigen Sie die Skizze des Caches, indem Sie die folgenden Werte eintrage:

→ Satzgröße: 48 Bytes

- minimaler und maximaler Index
- Blockgröße in Bytes
- Satzgröße in Byte
- Anzahl der Ways

 $\Leftarrow$ 

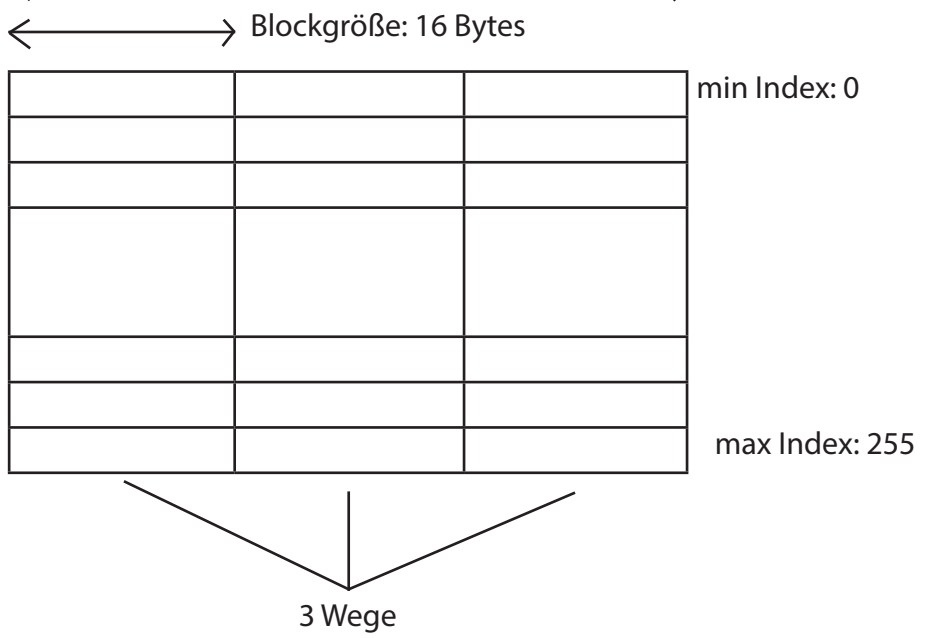

(d) Wie groß ist die Kapazität des Caches?

#### **Lösung:**

1P für Ansatz 1P für richtiges Ergebnis

Kapazität = #Sätze \* Assoziativität \* Blockgröße = 256 \* 3 \* 16 Bytes = 12288Bytes (12 kBytes)

# 4. Aufgabe: Datenpfaderweiterung (18 Punkte)

Der aus der Vorlesung bekannte Eintaktprozessor (siehe gegenüberliegende Seite) soll um ein R-Typ Befehl xor erweitert werden.

(a) Verfassen Sie ein MIPS-Assemblerprogramm, welches die xor-Operation mit den Logikbefehlen and, not und or implementiert.

or \$t0, \$t12, \$t2 and \$t3, \$t1, \$t2 not \$t3, \$t3 and \$t0, \$t0, \$t3

not \$t0, \$t2 and \$t0, \$t3, \$t0 not \$t1, \$t1, and \$t1, \$t1, \$t2 or \$t0, \$t0, \$t1

Steuersignal Wert

 $A_{\text{invert}}$  0  $B_{\text{invert}}$  0 Operation 3

(b) Erweitern Sie die aus der Übung bekannte 1-Bit ALU so, damit diese die xor-Operation ausführen kann. Benutzen Sie die Vorgabe dieser Seite und beschten Sie, dass es möglich sein soll die Eingänge zu invertieren!

(c) Wie müssen die Steuersignale der ALU gesetzt sein, damit a xor b ausgeführt wird? Achten Sie auf die korrekte Bitbreite der Signale!

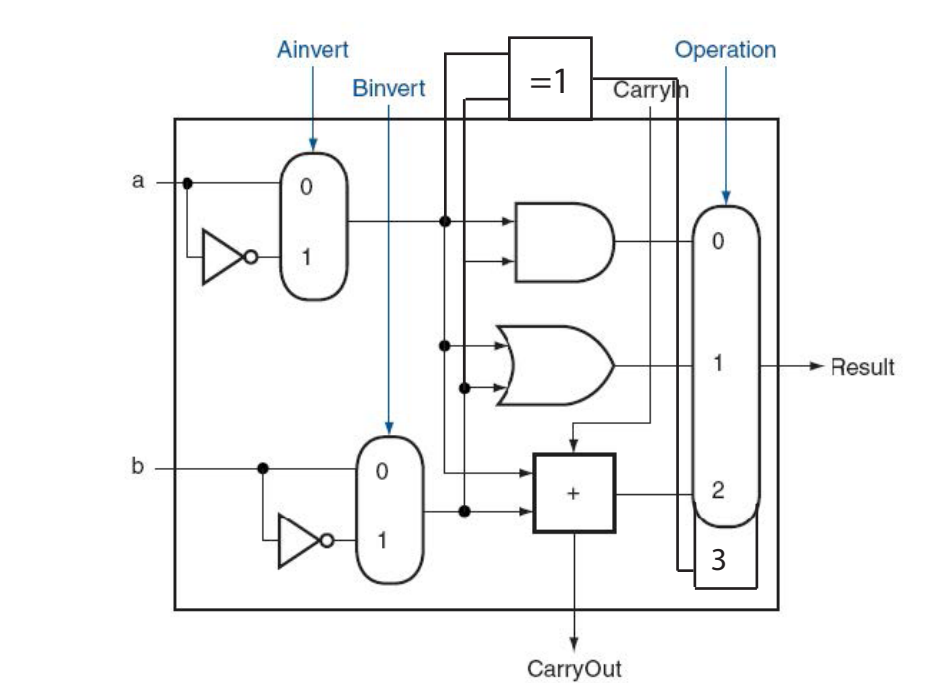

(d) Erweitern Sie die ALU-Steuerung, indem Sie die folgende Tabelle ergänzen. (Hinweis: Die xor-Operation gehört nicht zum Core Instruction Set, ihr Function Code ist aber auf der Rückseite der Green Card aufgeführt.)

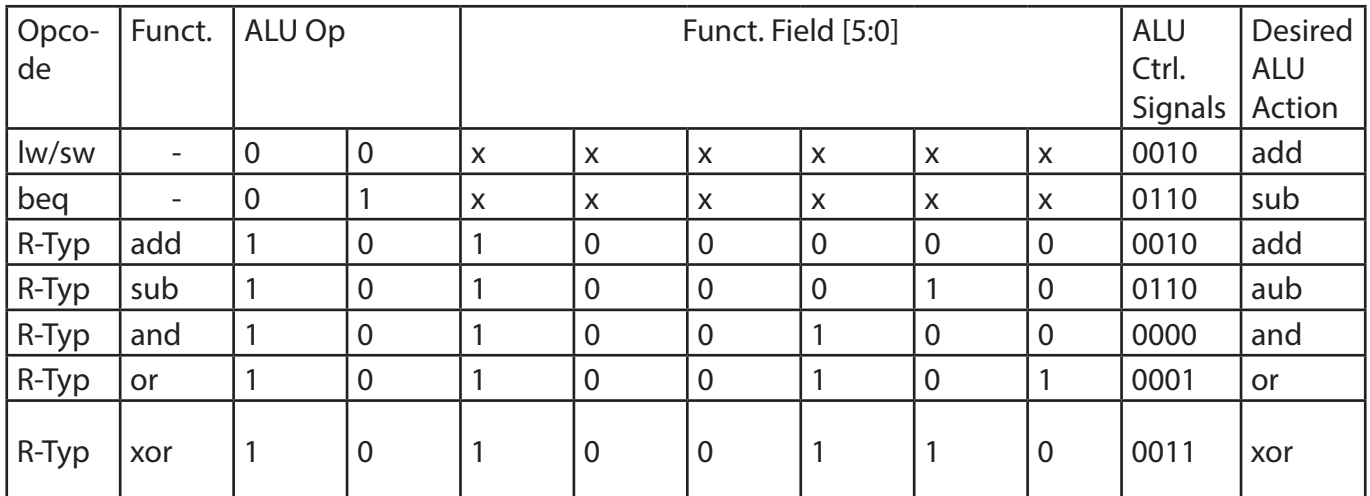

Bewertung: (2 Punkte) Richtige Erweiterung der ALU-Steuerung, -1 Punkt pro Fehler.

(e) Geben Sie die Steuersignale an, damit der Eintaktprozessor (siehe unten) den xor-Befehl ausführt. Verwenden Sie don't care, falls möglich.

Bewertungsschema: (4 Punkte), -1 Punkt pro fehlerhaftes Steuersignal

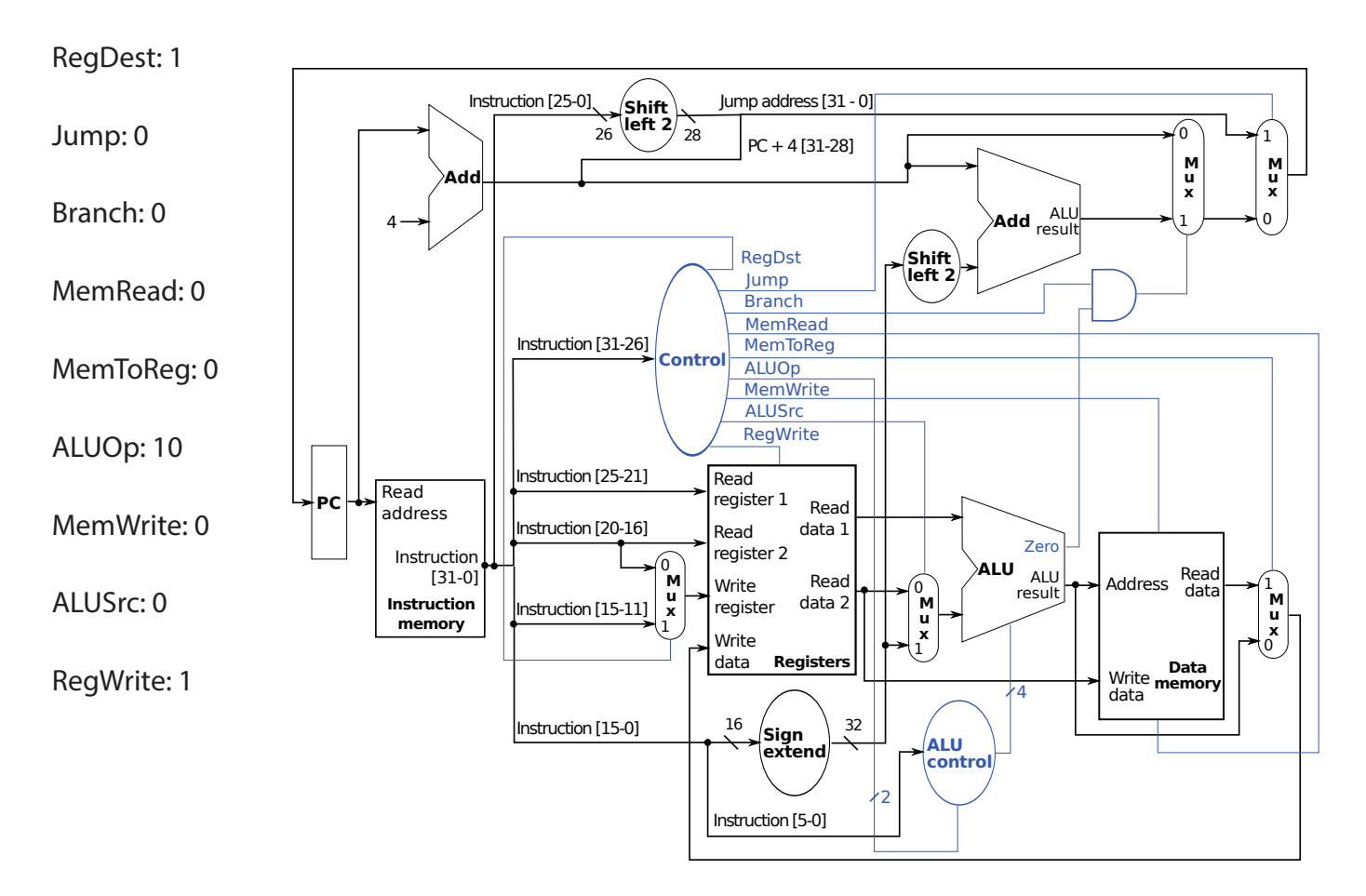

# M I P S **Reference Data**

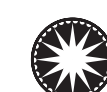

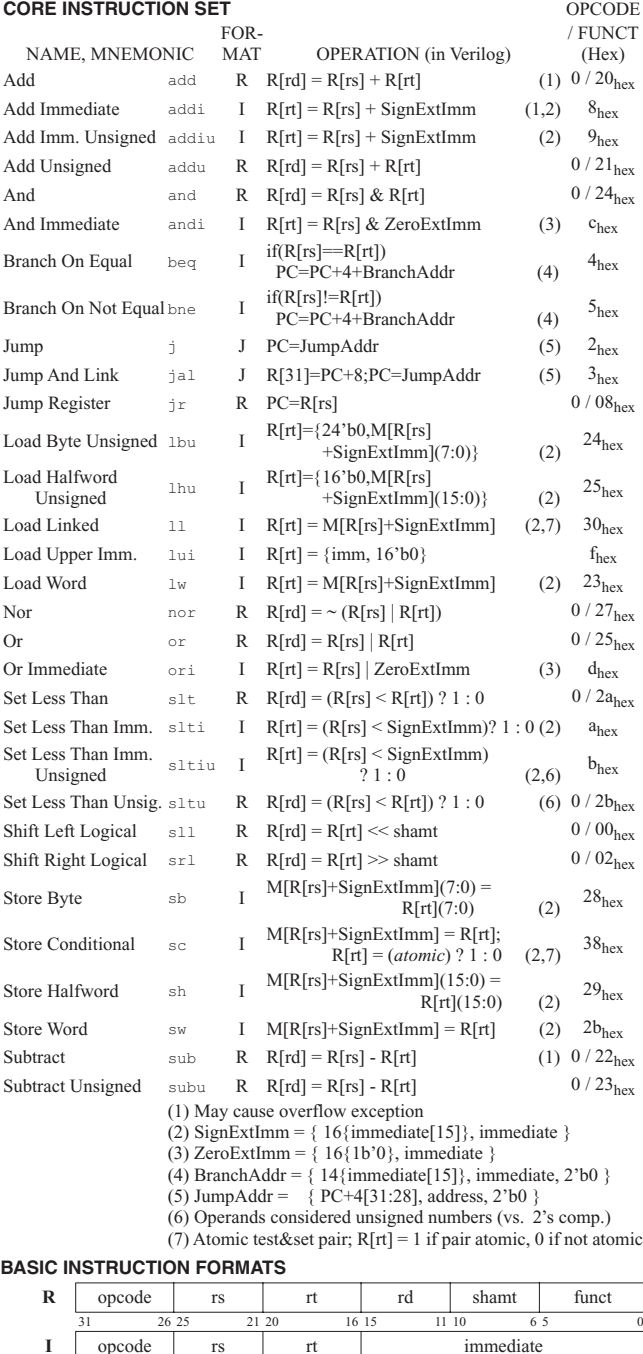

#### **ARITHMETIC CORE INSTRUCTION SET** (2) OPCODE

 $\bigcirc$  opcode

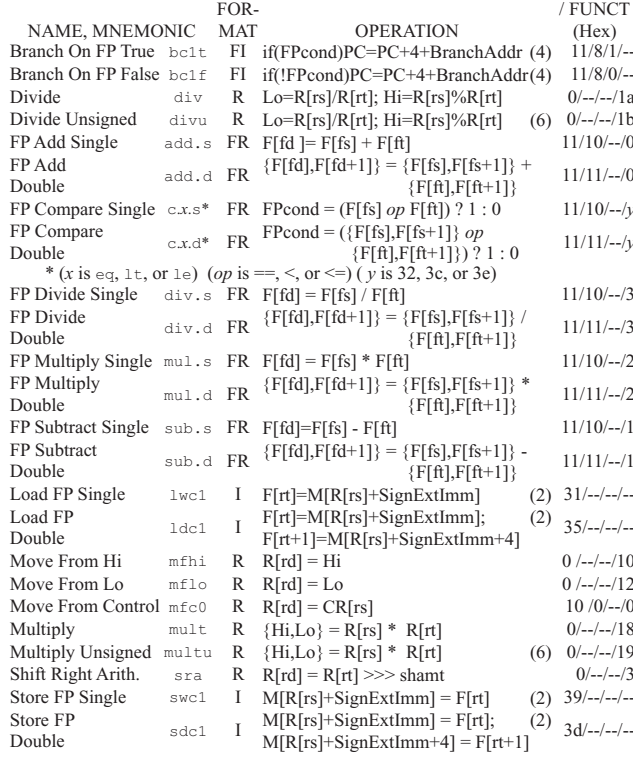

#### **FLOATING-POINT INSTRUCTION FORMATS**

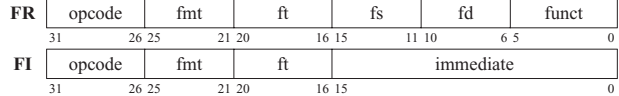

#### **PSEUDOINSTRUCTION SET**

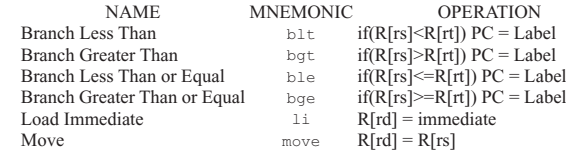

#### **REGISTER NAME, NUMBER, USE, CALL CONVENTION**

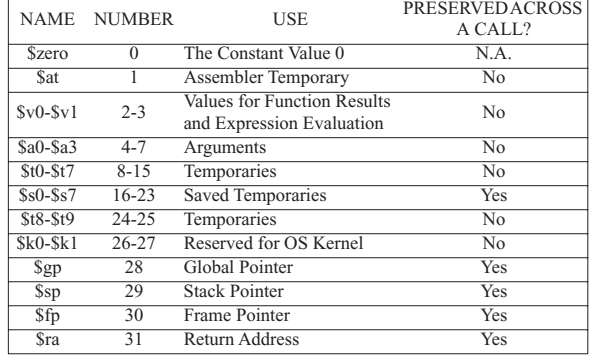

31 26 25 0 Copyright 2009 by Elsevier, Inc., All rights reserved. From Patterson and Hennessy, *Computer Organization and Design,* 4th ed.

31 26 25 21 20 16 15 0

**J** opcode address

 $\overline{1}$  $\overline{\phantom{a}}$  $\overline{\phantom{a}}$  $\overline{\phantom{a}}$  $\overline{\phantom{a}}$  $\overline{\phantom{a}}$ 

 $\overline{\phantom{a}}$  $\overline{\phantom{a}}$ 

-1  $\overline{\phantom{a}}$  $\overline{1}$ 

 $\overline{\phantom{a}}$  $\overline{\phantom{a}}$  $\overline{\phantom{a}}$  $\mathbf{I}$ 

 $\overline{\phantom{a}}$  $\overline{1}$  $\begin{array}{c} \hline \end{array}$  $\overline{\phantom{a}}$  $\overline{\phantom{a}}$  $\overline{\phantom{a}}$  $\overline{\phantom{a}}$  $\overline{\phantom{a}}$  $\overline{\phantom{a}}$  $\overline{\phantom{a}}$  $\overline{\phantom{a}}$  $\overline{\phantom{a}}$  $\overline{\phantom{a}}$  $\overline{1}$  $\overline{\phantom{a}}$  $\overline{\phantom{a}}$ 

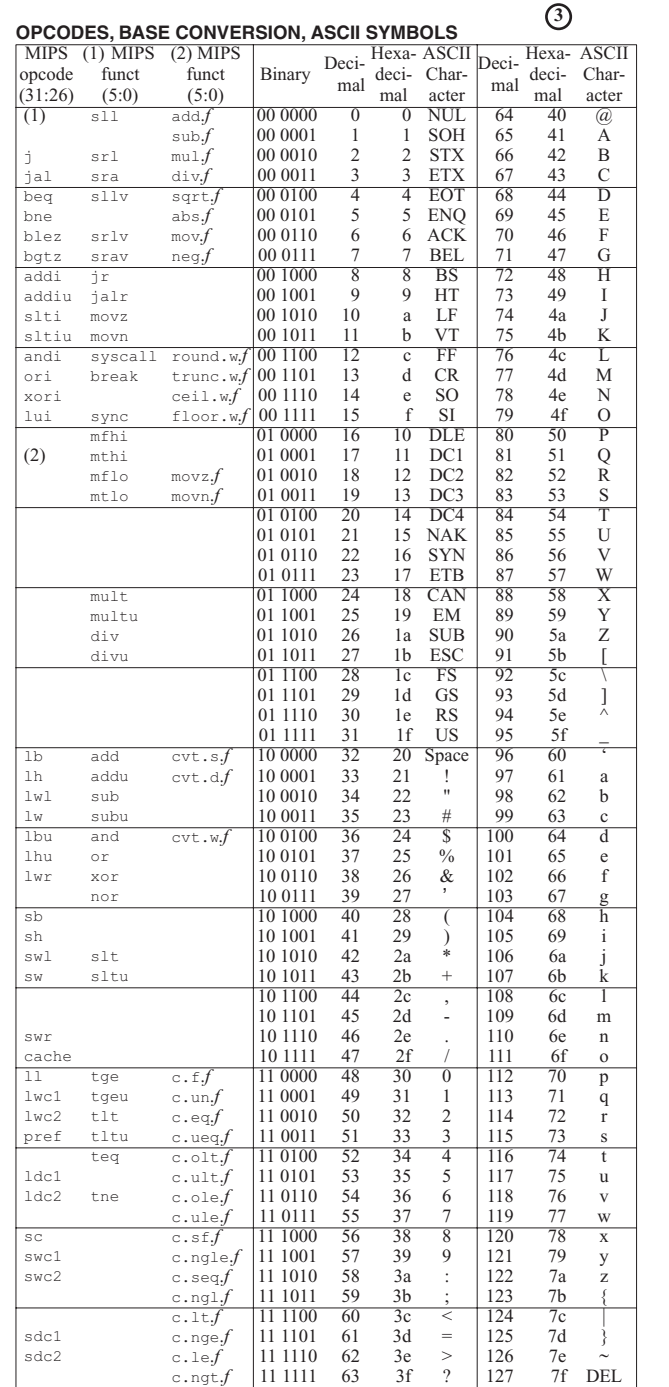

 $(1)$  opcode(31:26) == 0

(2) opcode(31:26) ==  $17_{ten}$  ( $11_{hex}$ ); if fmt(25:21)== $16_{ten}$  ( $10_{hex}$ )  $f = s$  (single); if fmt(25:21)==17<sub>ten</sub> (11<sub>hex</sub>)  $f = d$  (double)

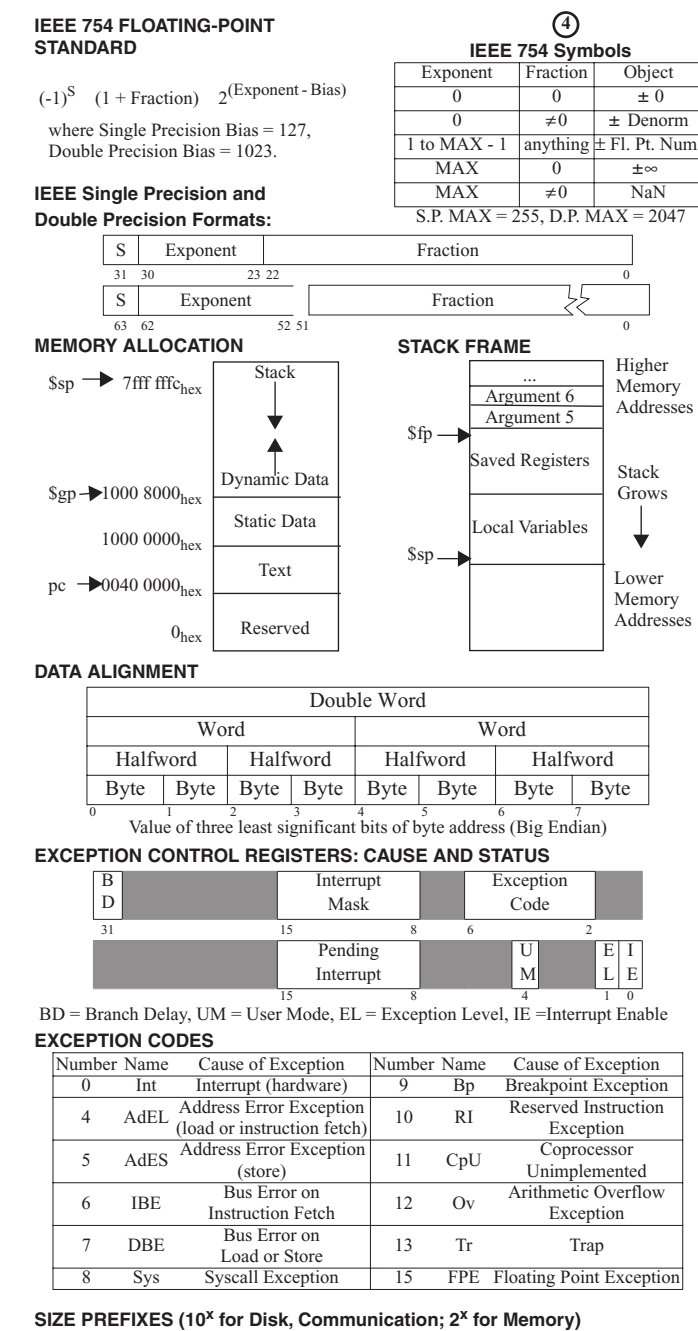

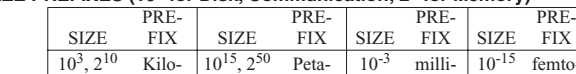

 $10^9$   $2^{30}$ 

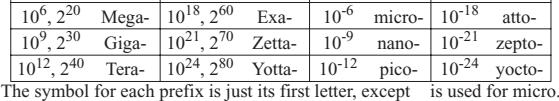

 $10^3$ ,  $2^{10}$  Kilo-  $10^{15}$ ,  $2^{50}$  Peta-  $10^{-3}$  milli-  $10^{-15}$  femto-

FIX

Copyright 2009 by Elsevier, Inc., All rights reserved. From Patterson and Hennessy, *Computer Organization and Design,* 4th ed.